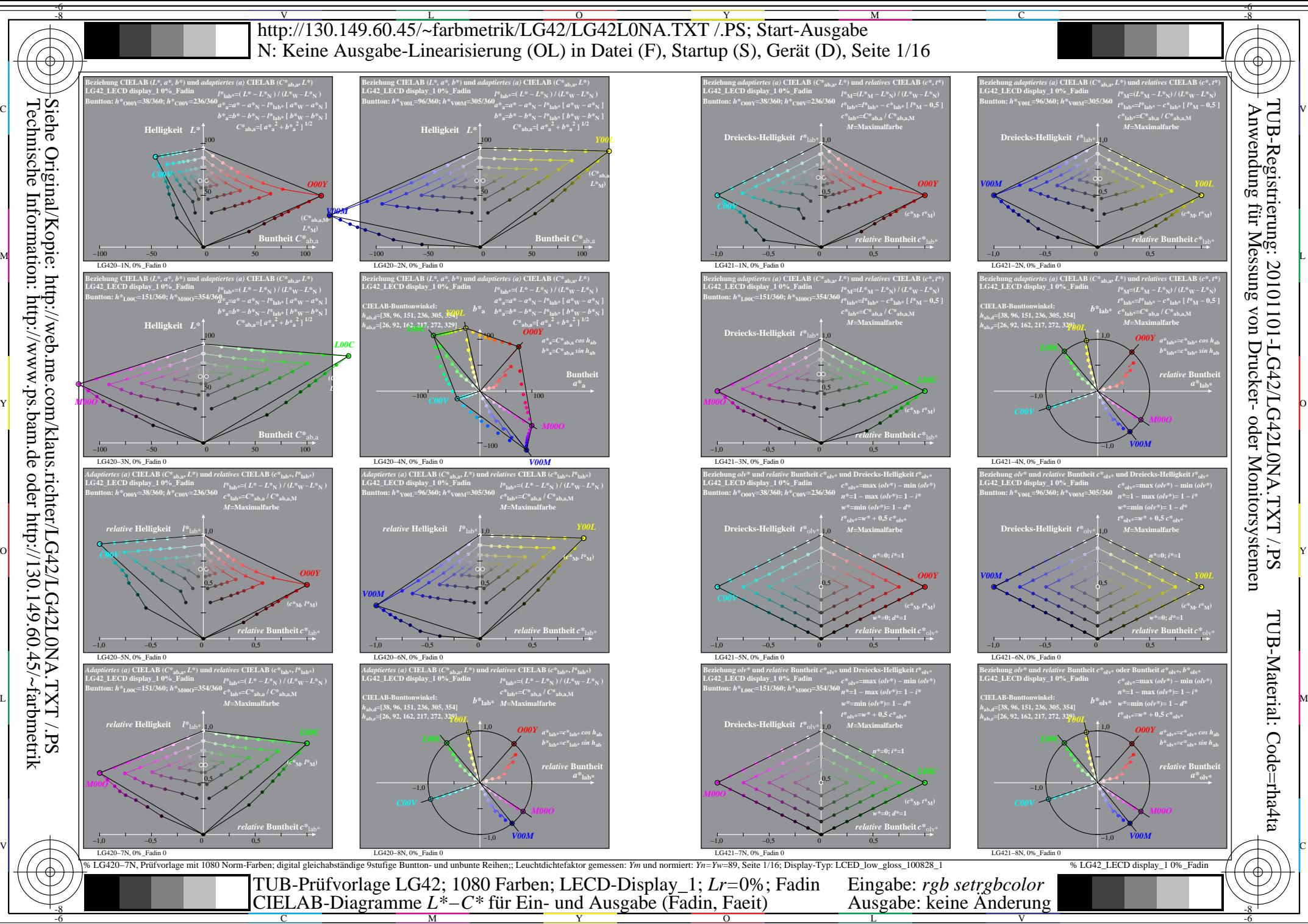

C M  $\overline{O}$ L V

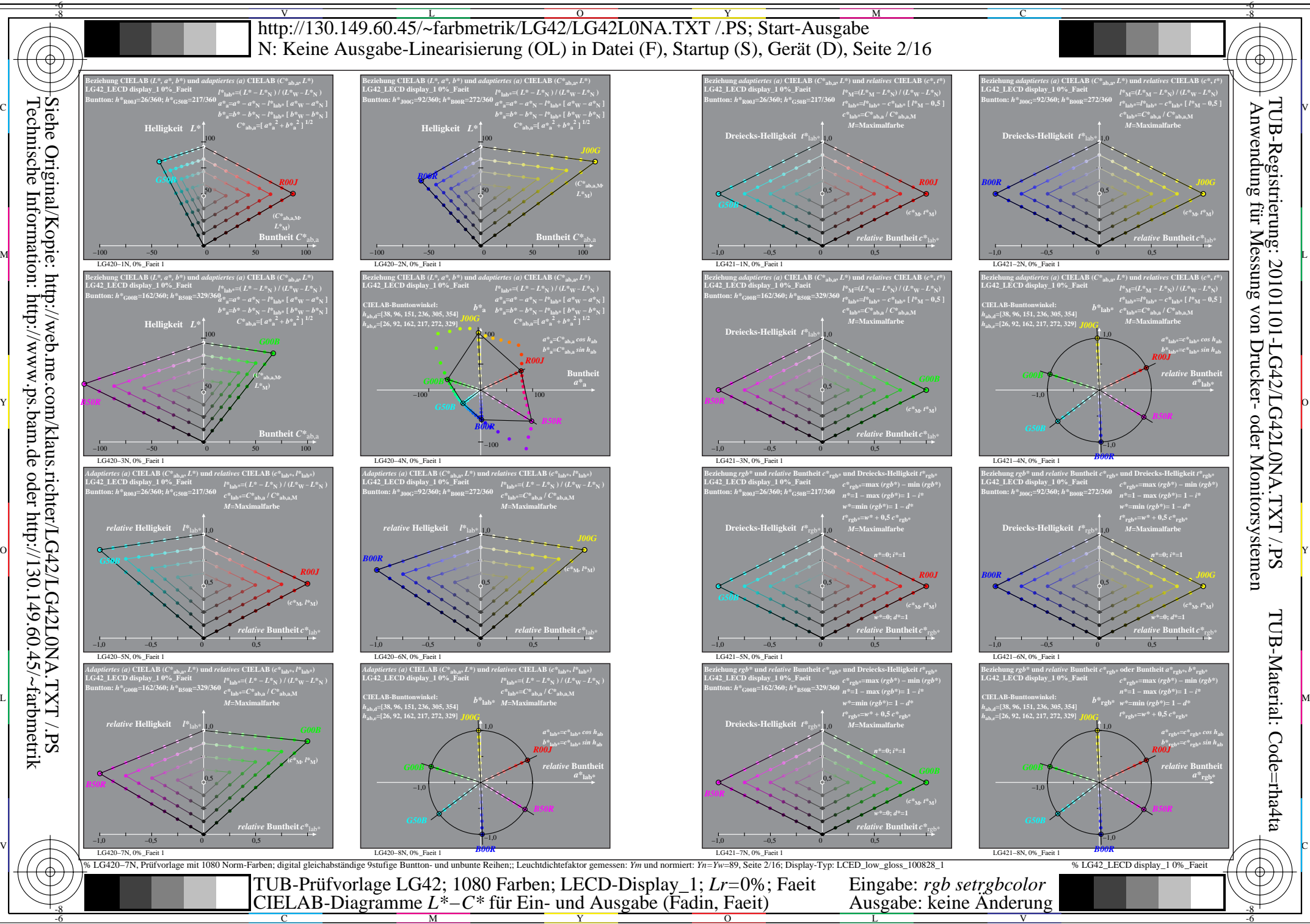

Technische Information: http://www.ps.bam.de oder http://130.149.60.45/~farbmetrik

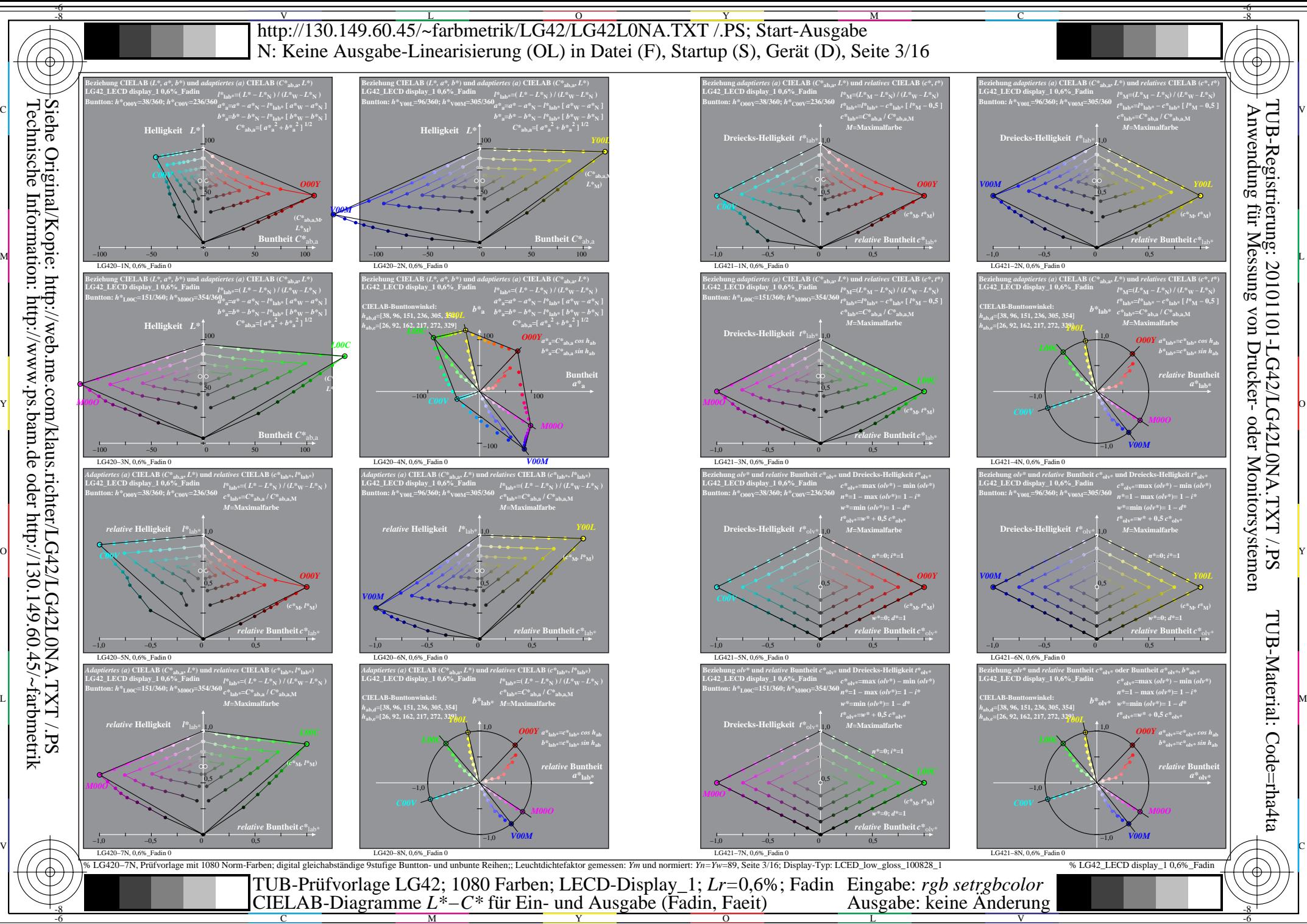

 $\overline{O}$ 

V

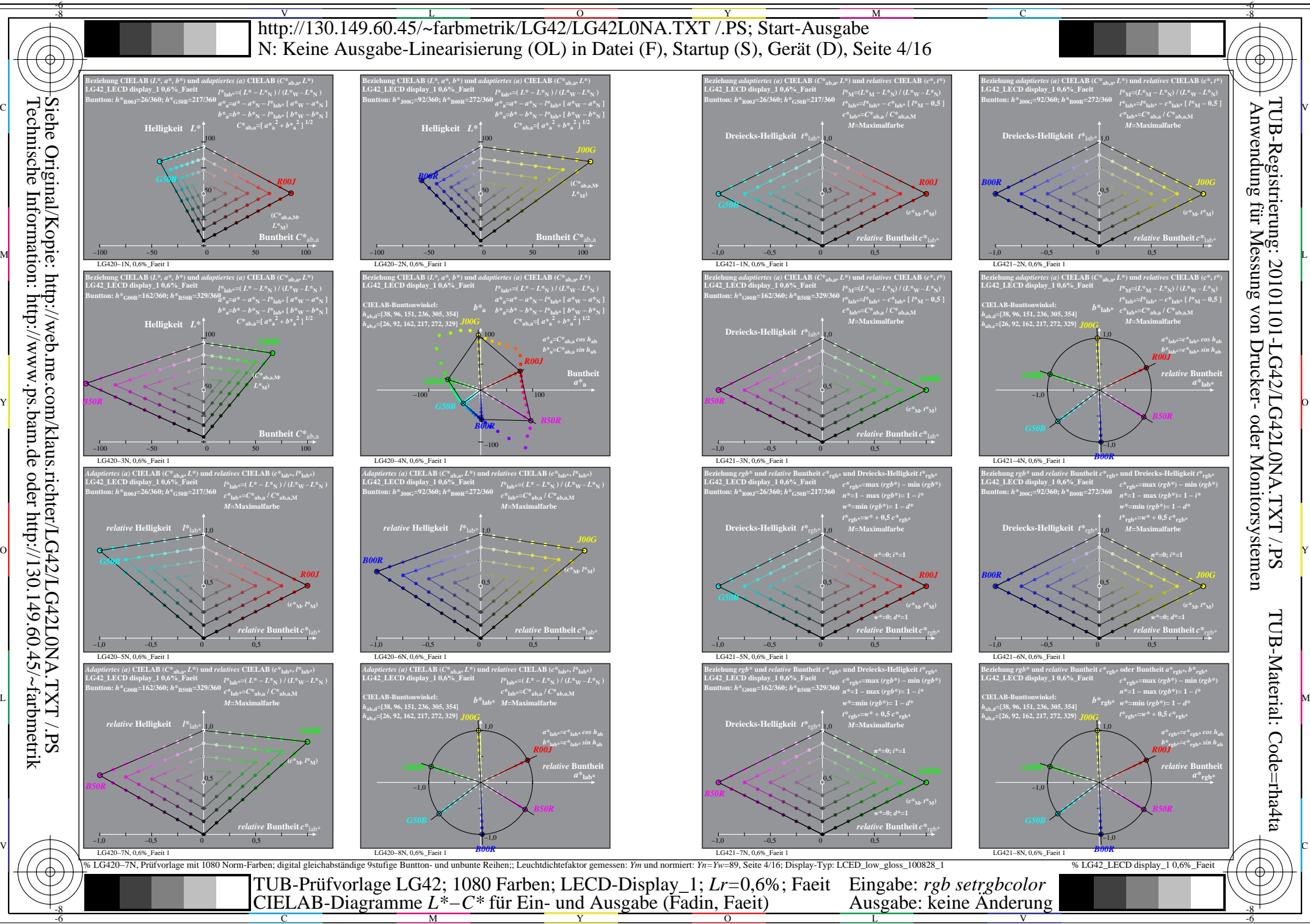

 $\overline{O}$ L

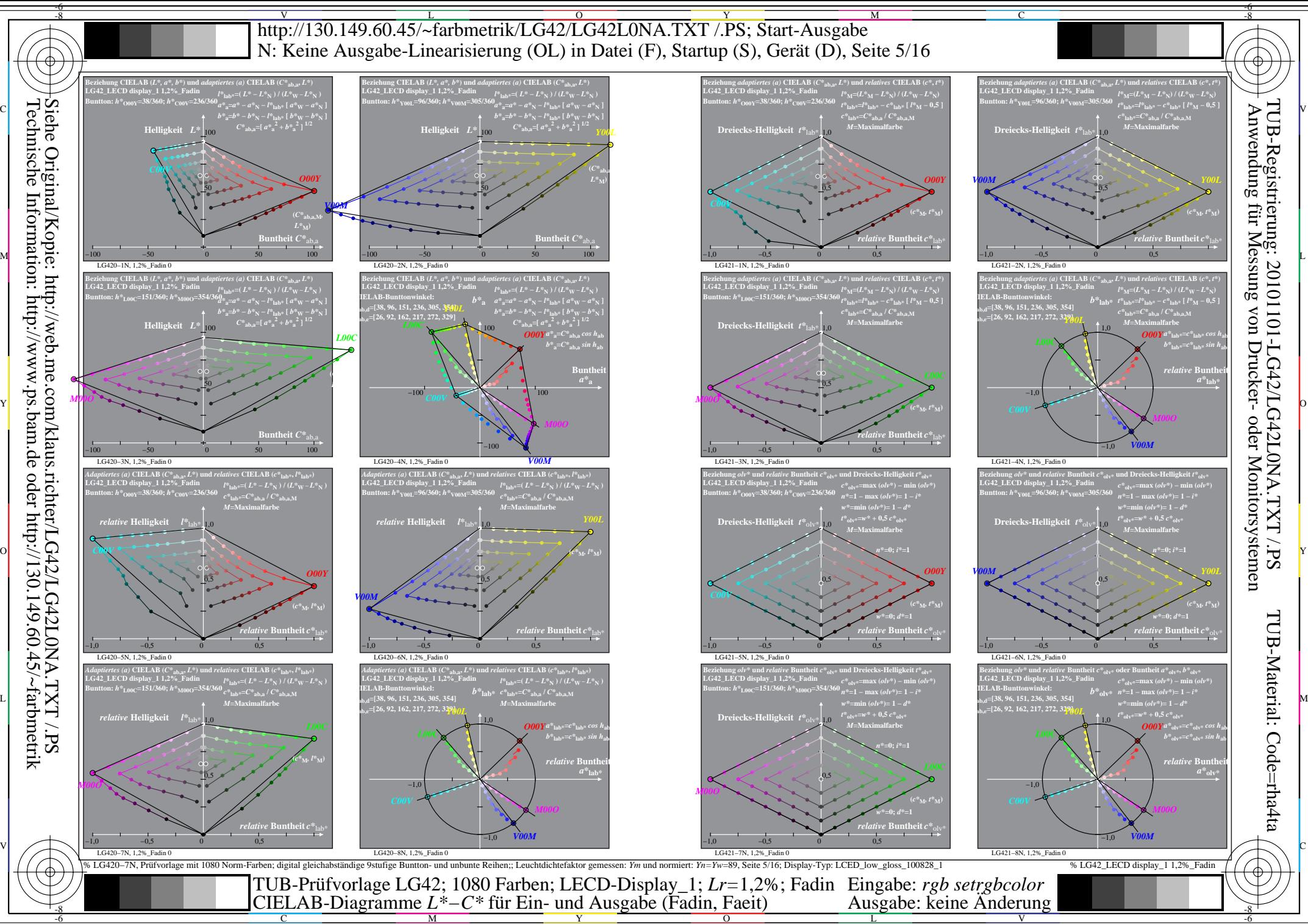

Y

L

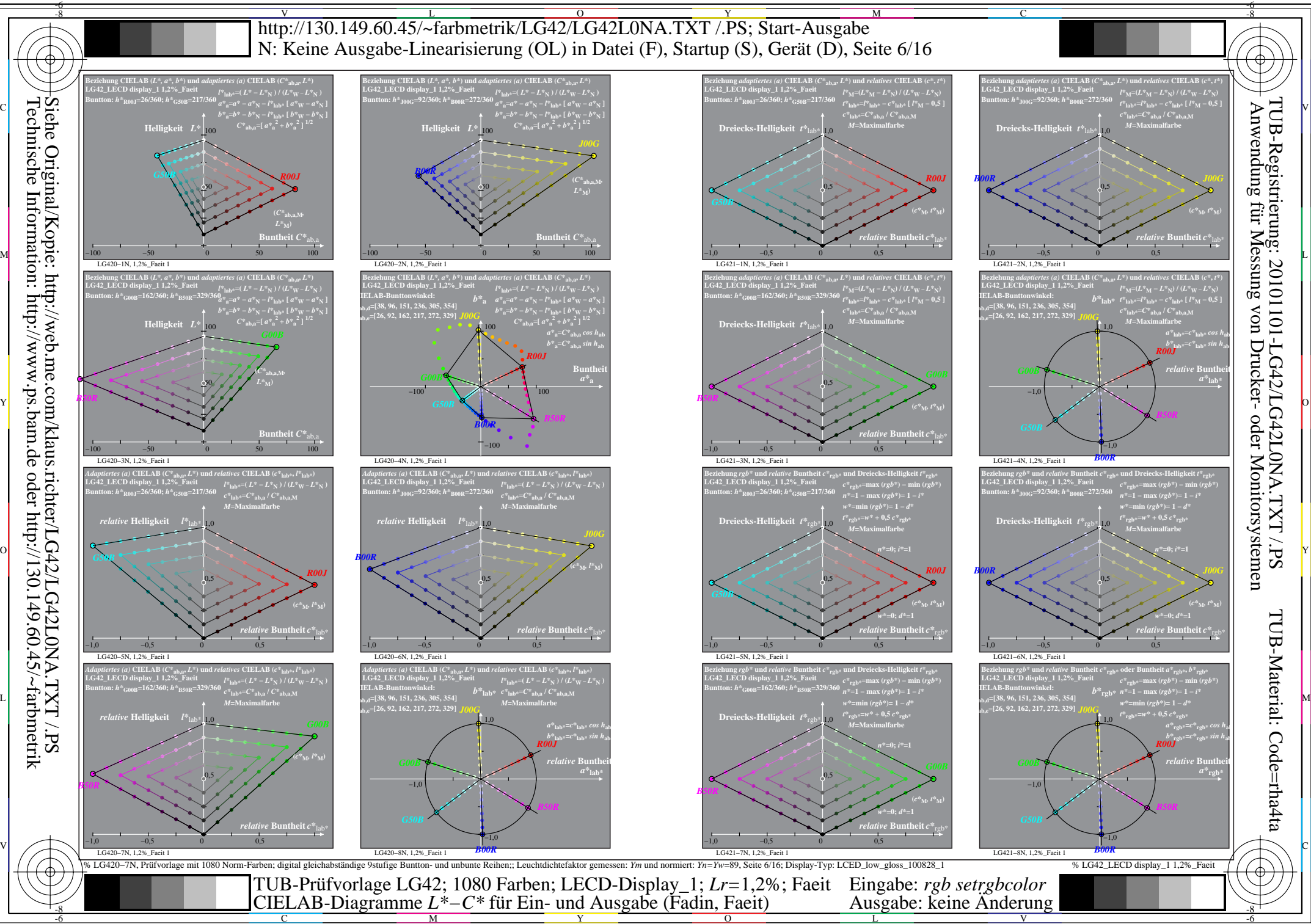

L

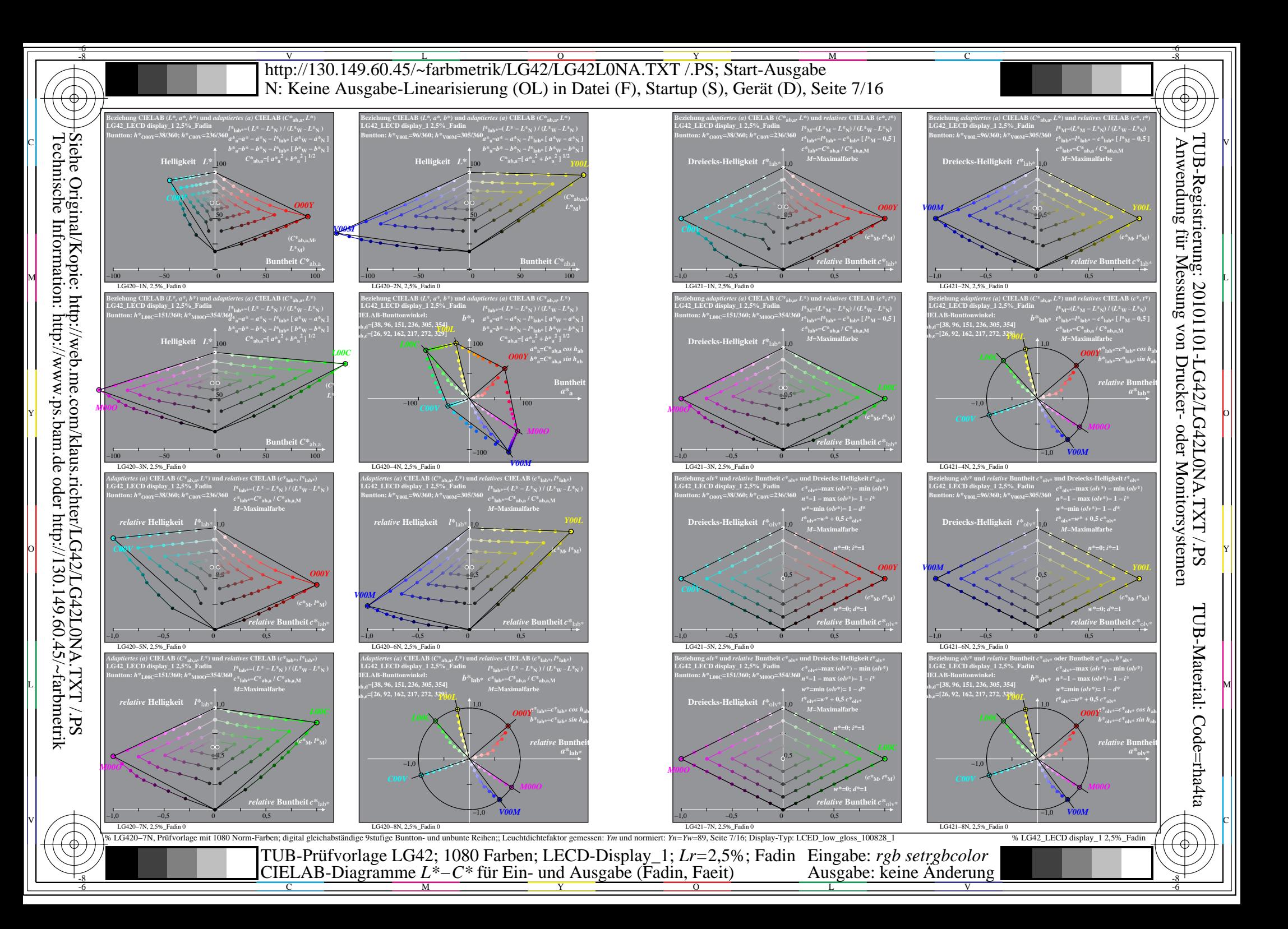

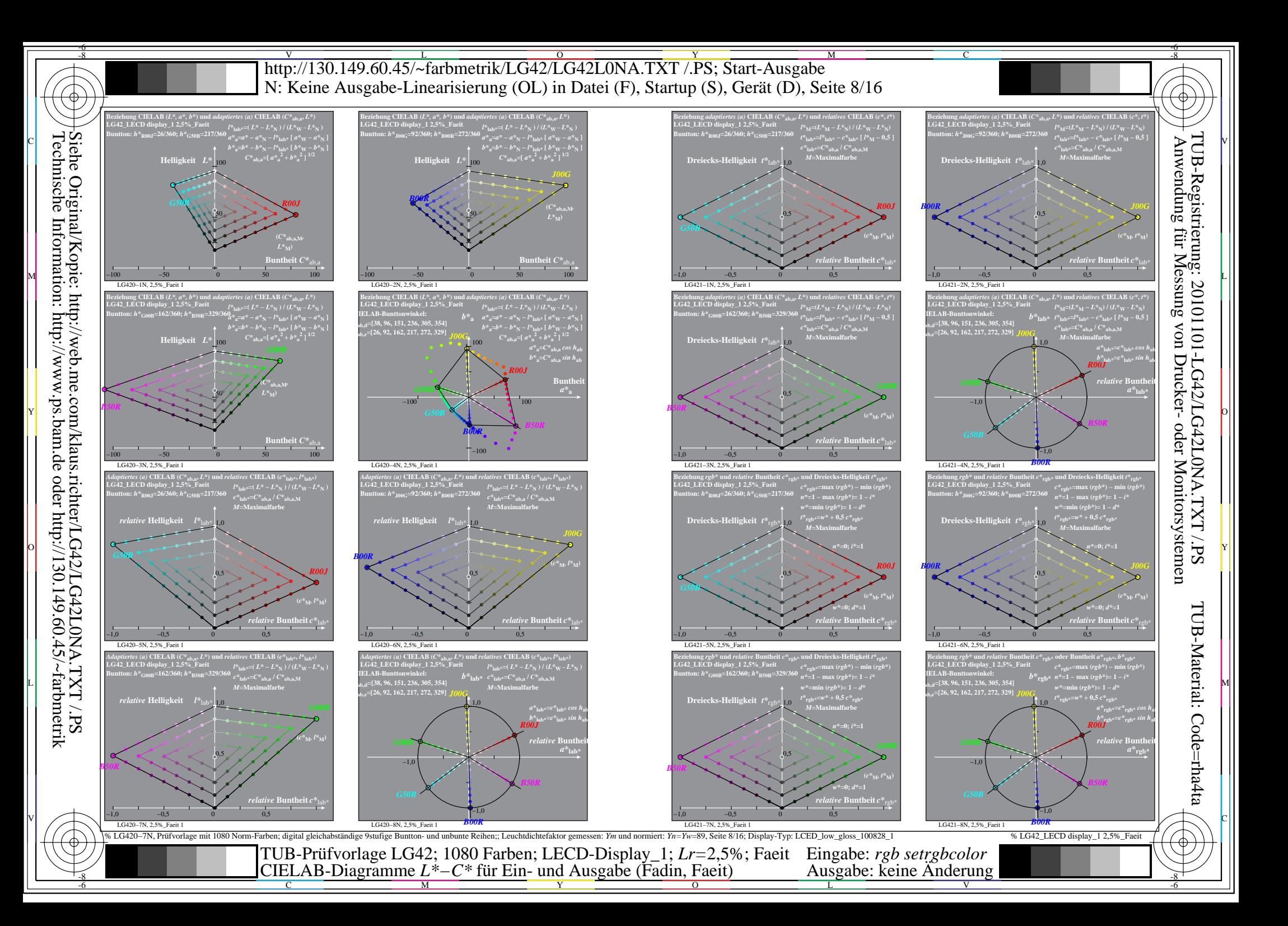

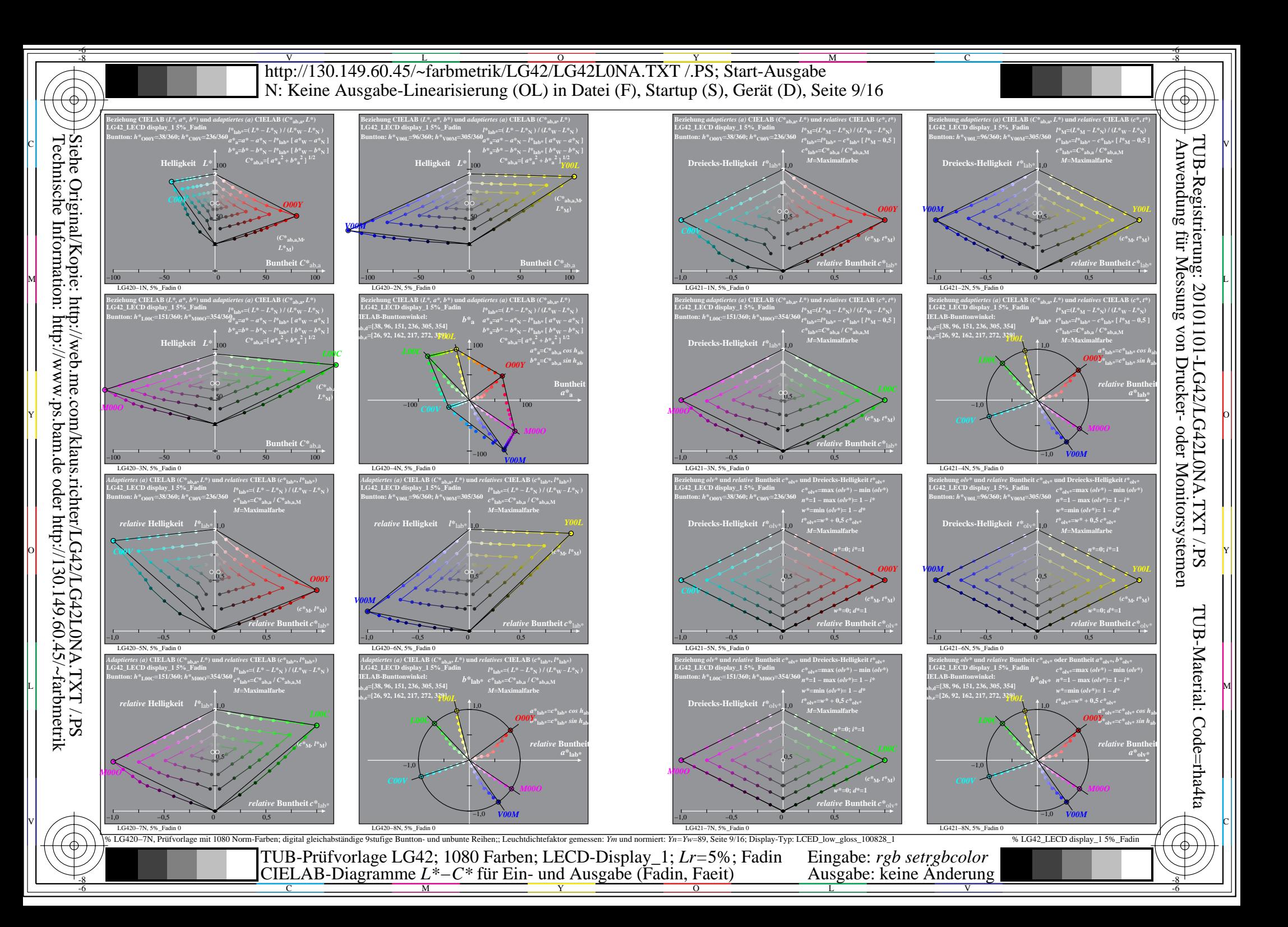

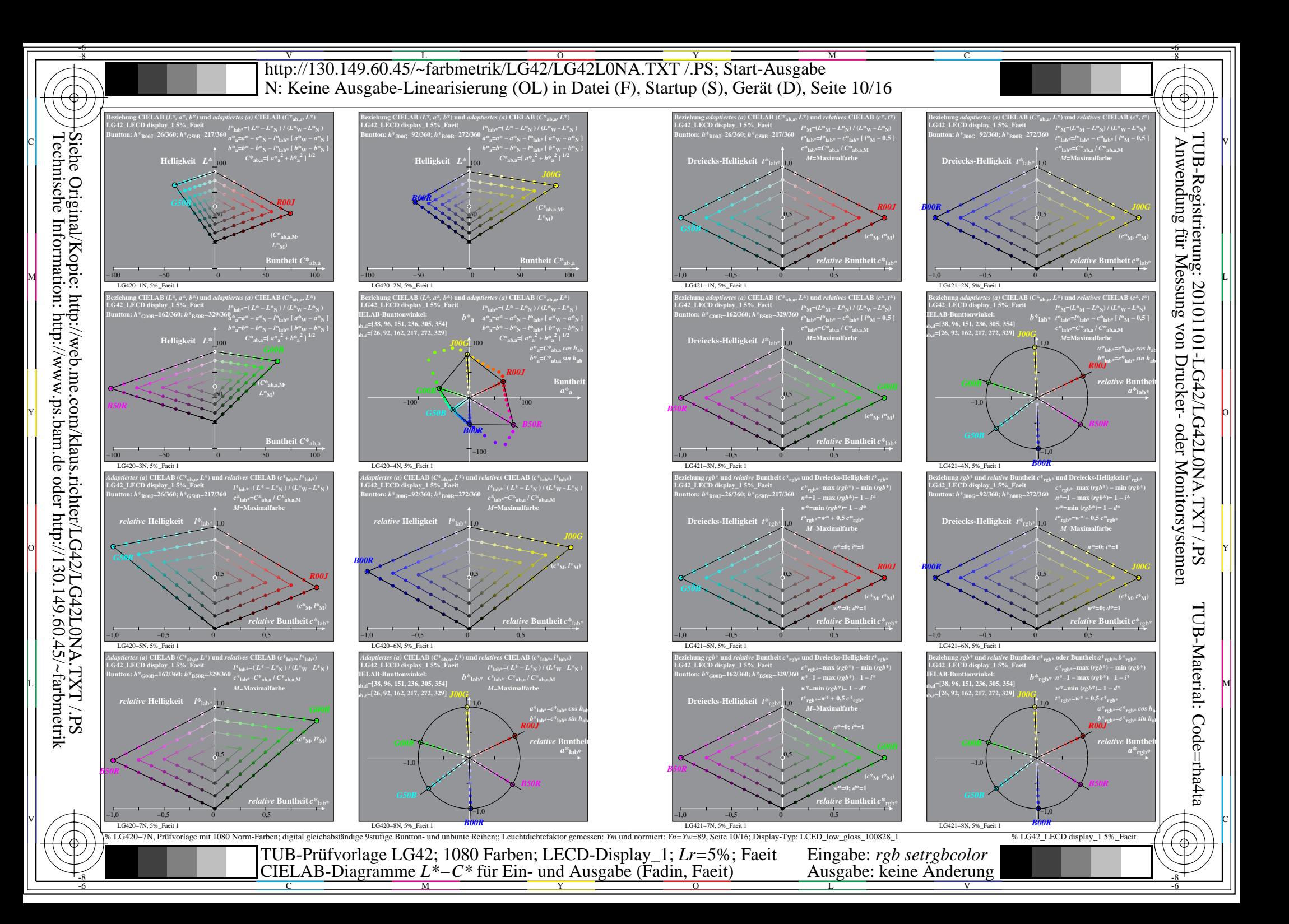

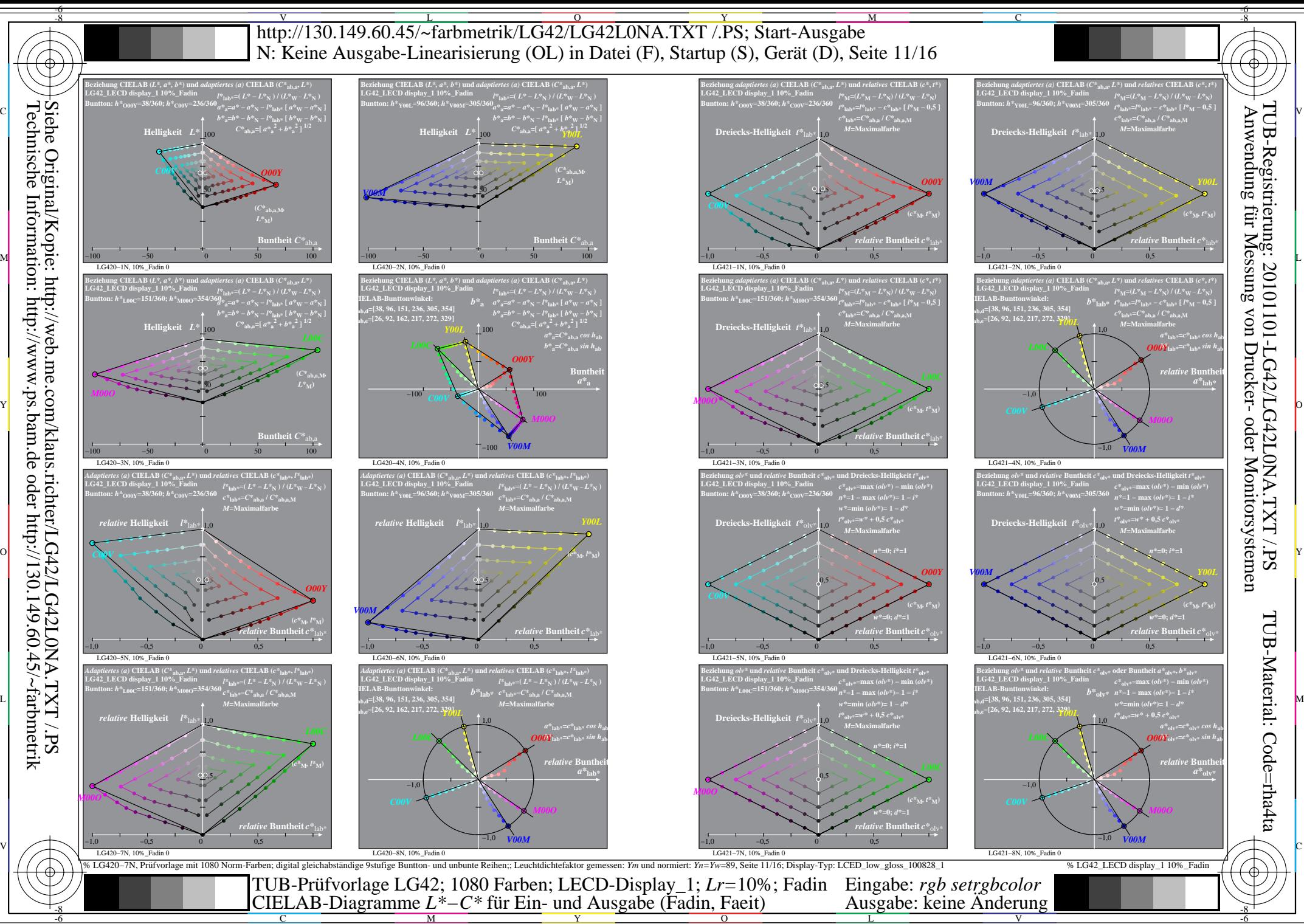

-8

C

M

Y  $\overline{O}$ 

L

V

-6

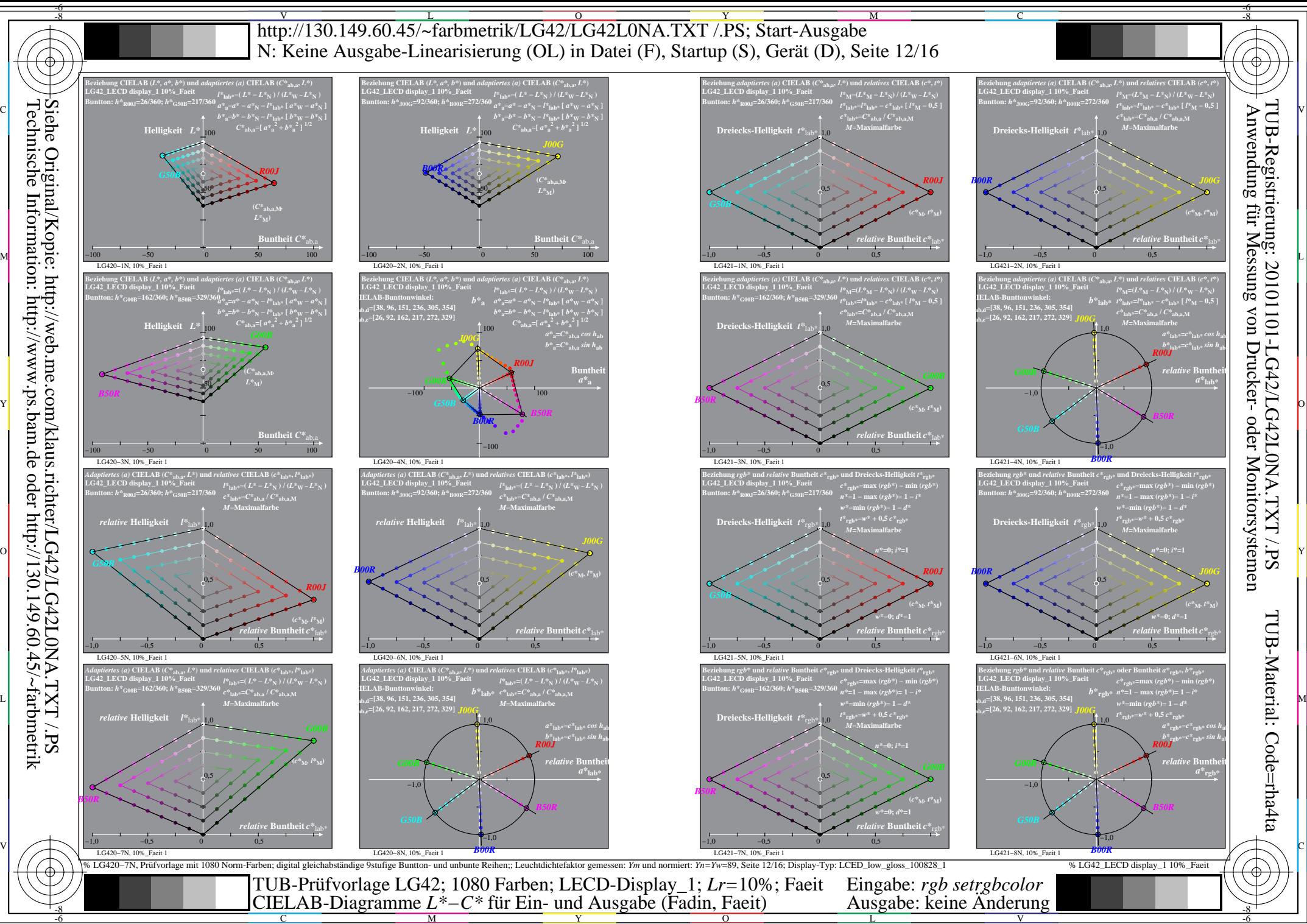

C

M

Y

 $\overline{O}$ L

V

-6

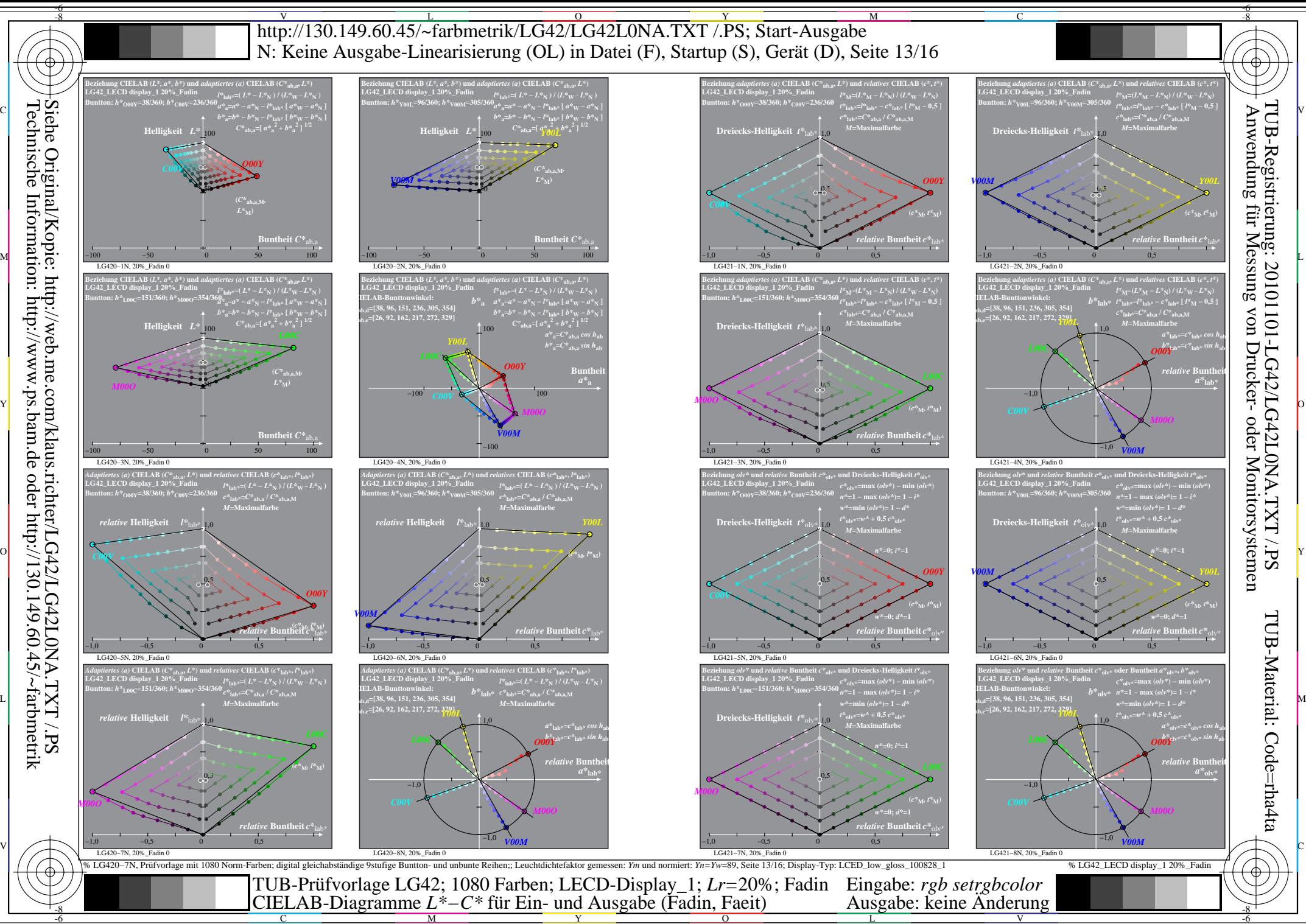

Technische Information: http://www.ps.bam.de oder http://130.149.60.45/~farbmetrik

C

M

Y

 $\overline{O}$ 

L

V

-6

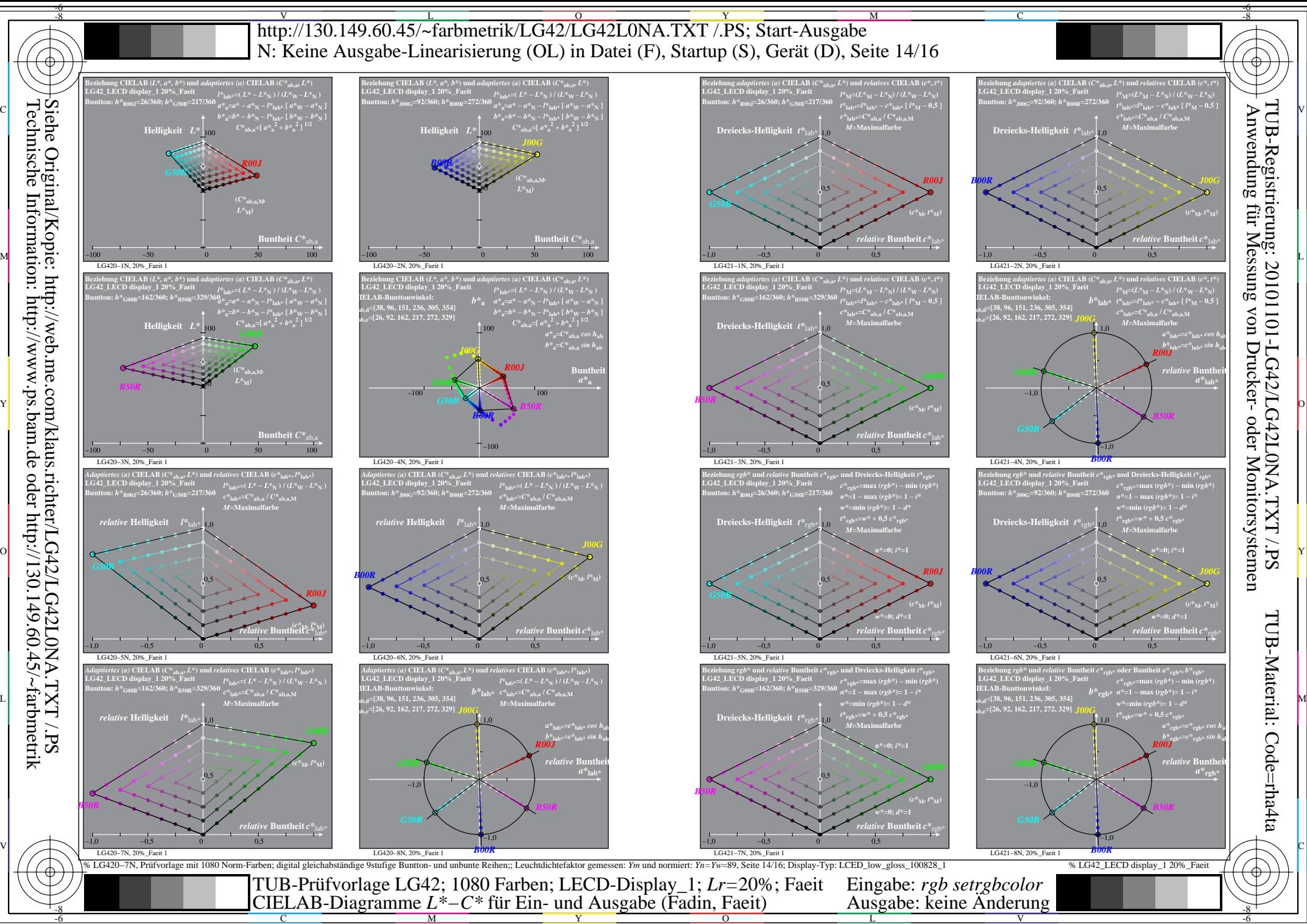

Technische Information: http://www.ps.bam.de oder http://130.149.60.45/~farbmetrik

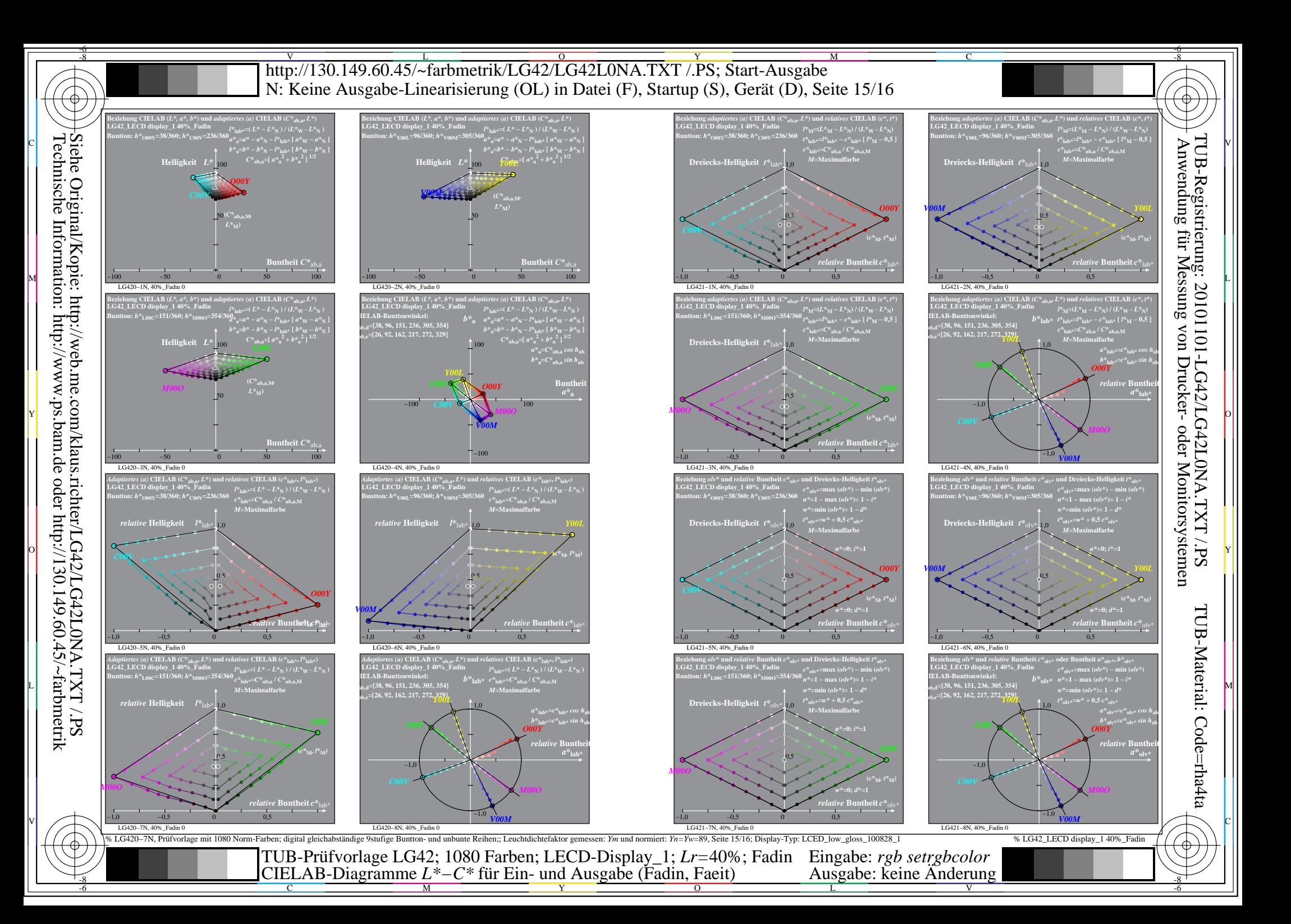

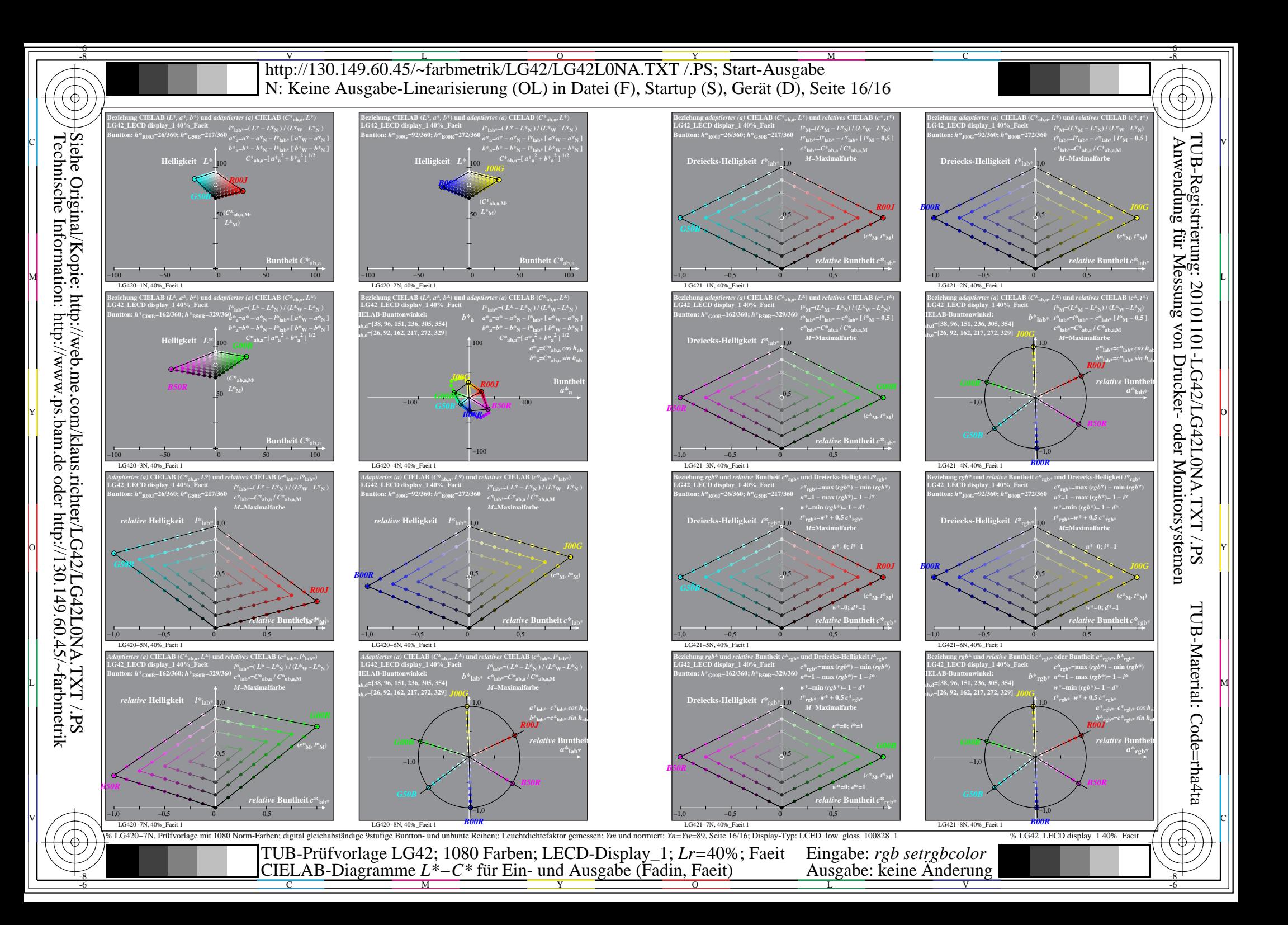